Простые числа

//массивы ни при чем def test\_na\_prosototu(number): print('prime') print('not prime')

## def razlogenie na monogiteli(number): 223 22222679892460

def factorization (number) :  $i=2$ while i<=number: if number%i==0: number=number/i  $print(i)$  $i = -1$  $i+=1$ 

## def factorization (number) :  $i=2$ root=number \*\*  $(0.5)$ while i<=root: if number%i==0:  $number=number//i$ root=number \*  $(0.5)$  $print(i)$  $i = 1$  $i+=1$ print (number)

factorization (22222679892460)

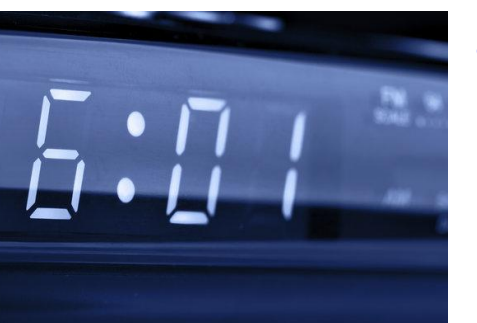

 $flaq=0$  $i = 2$ while i<number: if number% $i == 0$ :  $flac=1$  $\mathbf{i} \mathbf{+} = 1$ if flag == 1: print ("not prime")

test na prosototu (91)

```
162259276829213363391578010288127-not
working
```
 $flaq=0$  $i = 2$ while i<number: if number%i==0:  $flaq=1$ break  $i+1$ if flag==1: print ("not prime") if  $flag==0$ : print ("prime")

```
test na prosototu (91)
```
 $\frac{1}{4}$  number -  $\frac{1}{2}$ неправильно, потому что на самом деле это СЛИШКОМ МНОГО 1001

 $1001/4 - 250$ 

if flaq==0:

print ("prime")

def test na prosototu (number) :

```
def test na prosototu (number) :
                                      def test na prosototu (number) :
                                         flaq=0i=2while i \leq \text{number}^{**}(0.5):
                                           if number%i == 0:flaq=1break
                                           i + 1if flag == 1:
                                           print ("not prime")
                                         if flaq==0:
                                           print ("prime")
```

```
test na prosototu (25)
```

```
def test na prosototu (number) :
  flaq=0i=2root=number ** (0.5)while i<=root:
    if number%i==0:
      flaq=1break
    i + 1if flag == 1:
   print ("not prime")
 if flac == 0:
    print ("prime")
```

```
test na prosototu (25)
```
достаточно проверять до V(number)  $V1001 - 33$  $1001 = 33*33$ 

пусть 1001 не делится ни на что до 33, и пусть мы не остановились и продолжили делить дальше и пусть 1001 поделилась на 57 (нечто большее 33) 1001=57\*х означает, что 1001 делится не только на 57, но и на х, который меньше 33 А мы до 33 всех проверили и делителей не нашли - противоречие